## 知 UIS升级到8.0版本之后新建虚拟机的磁盘预分配没有精简模式的选项

**[陈秋良](https://zhiliao.h3c.com/User/other/371554)** 2024-02-01 发表

## 问题描述 现场的UIS环境从E0750P11升级到E0801P03之后,新建虚拟机的磁盘预分配没有精简模式选项,只 有延迟置零和置零 **↑ ↓ ↓** ♀<br>云业务监控告警管理 合<br>首页  $\oplus$  $\mathbf{u}$ 畺 **LIS**超融合管理平台  $\equiv$

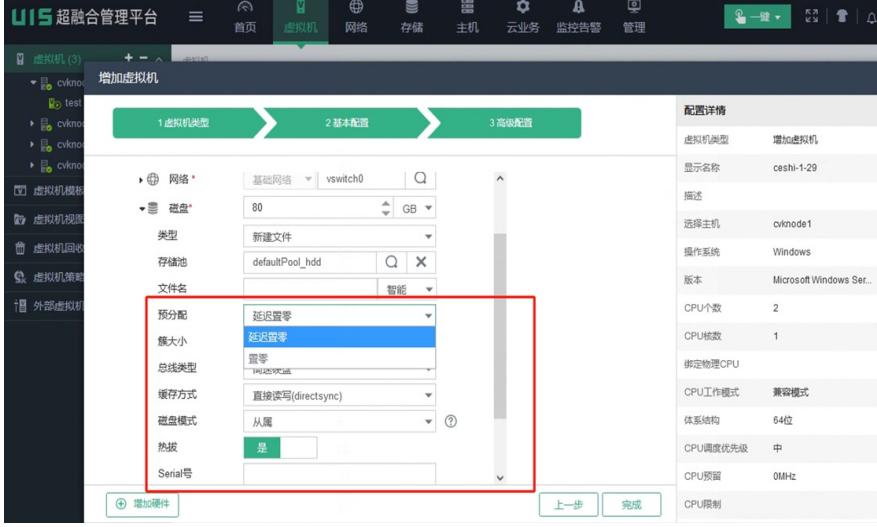

## 过程分析

需要在系统参数里面启用磁盘精简模式,打开之后新建虚拟机磁盘预分配就可以选择精简模式了

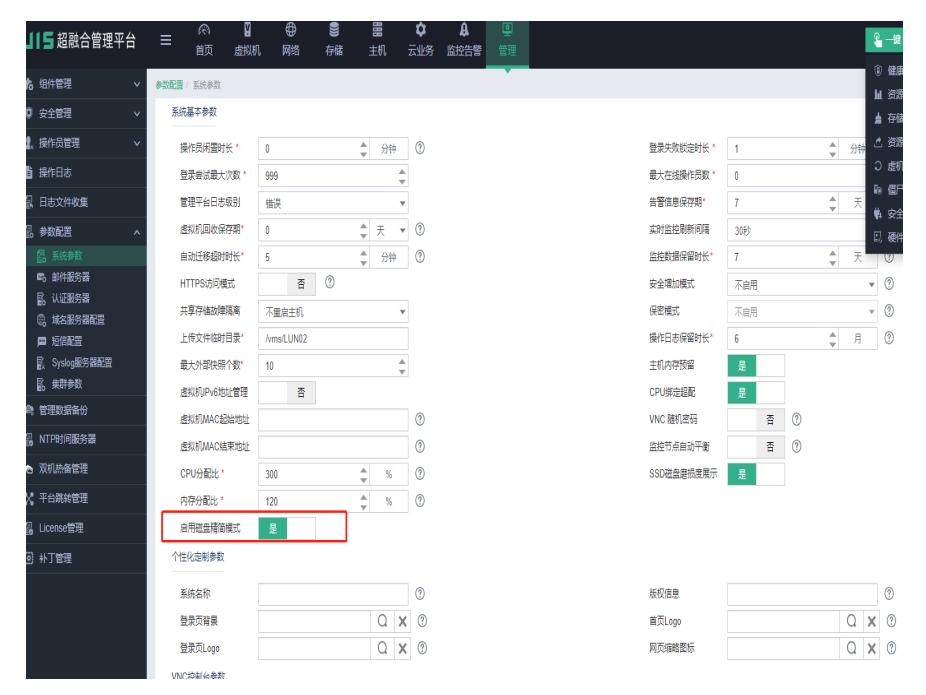

## 解决方法

UIS8.0版本默认不使用精简模式,一定要用的话需要在系统参数中打开